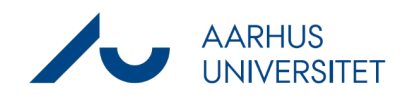

## **Ændring af indblik for dokument**

Denne vejledning beskriver, hvordan man ændrer indblik på dokumenter i Workzone. Ændring af indblik for dokumenter indebærer muligheden for at brugere kan tilgå dokumenter – uden at have adgang til selve sagen, dokumenterne tilhører.

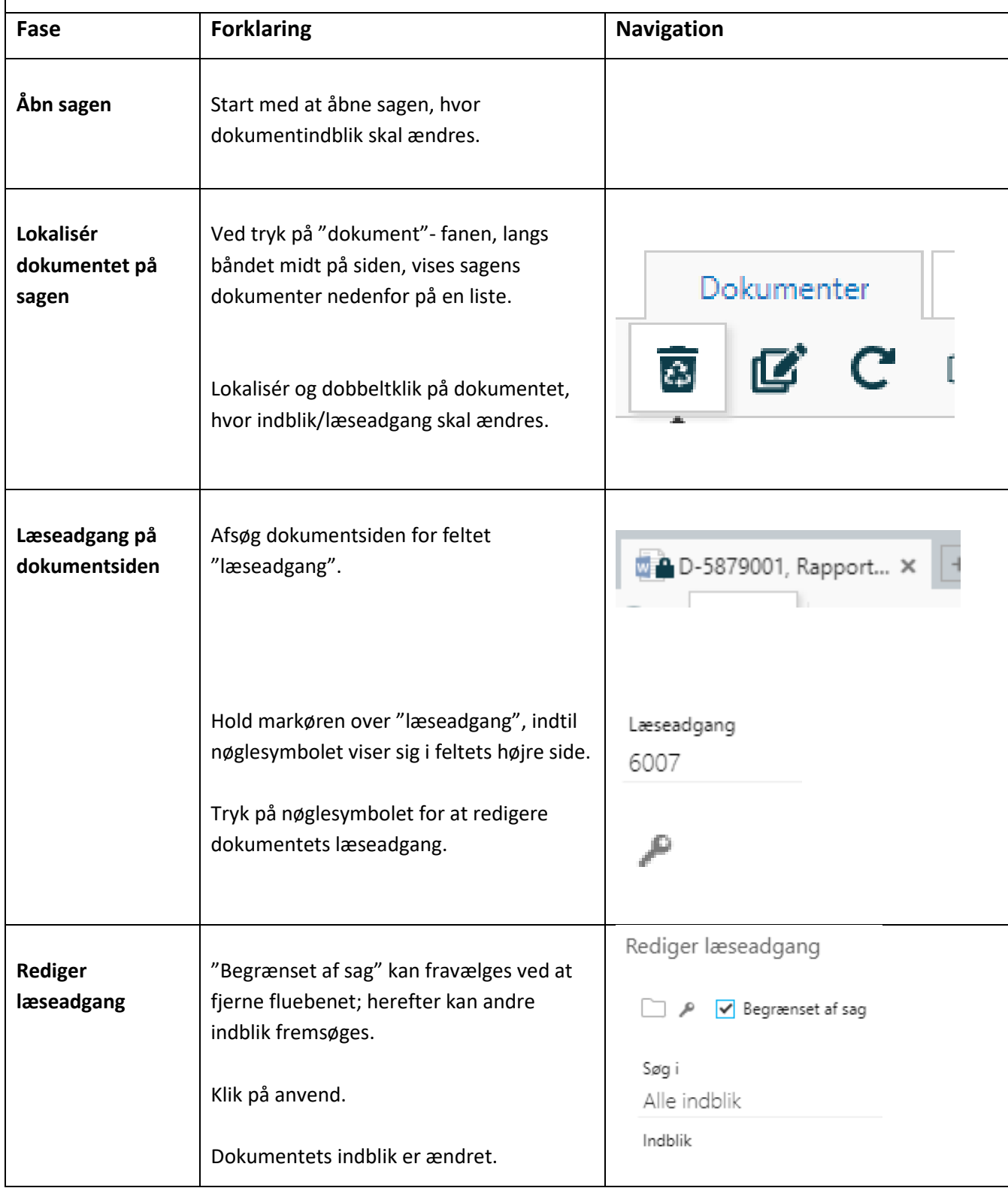